## **Test Query**

## *Using Test Query to help debug triggers*

Creating triggers can oftentimes be complex processes. In the case of our Opportunity Object, one of our triggers is supposed to loop through all attached Opportunity Documents and create the corresponding records in the Proposal Document Object.

When you are not completely sure that a query within a trigger is functioning correctly, Rollbase offers a tool to help. The state of the trigger (still not completely working) is as shown:

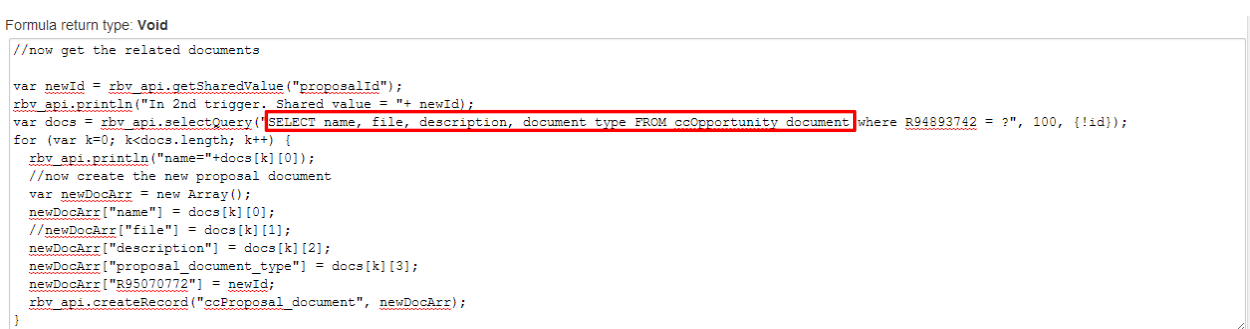

In this trigger you will see a SELECT statement. To ensure that our query is returning the expected values, all you need to do copy your query to the clipboard and then click the button. In the resulting screen, paste your SELECT statement into the section provided and locate the corresponding record to test against. Click the blue "Test" button to see the results.

The resulting screen can be seen on the next page.

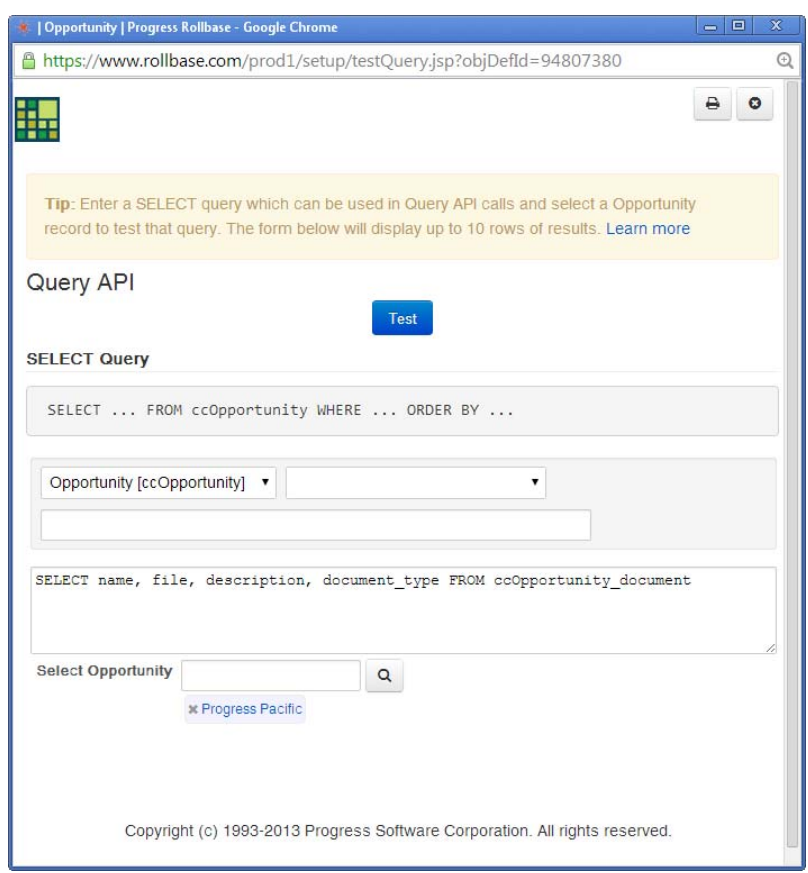

## **Parsed Query**

SELECT name, file, description, document\_type FROM ccOpportunity\_document

SELECT A.OBJ\_NAME, A.TXT0, A.TXT1, A.INTG0 FROM RB\_OBJ\_DATA A WHERE A.OBJ\_DEF\_ID=94889256

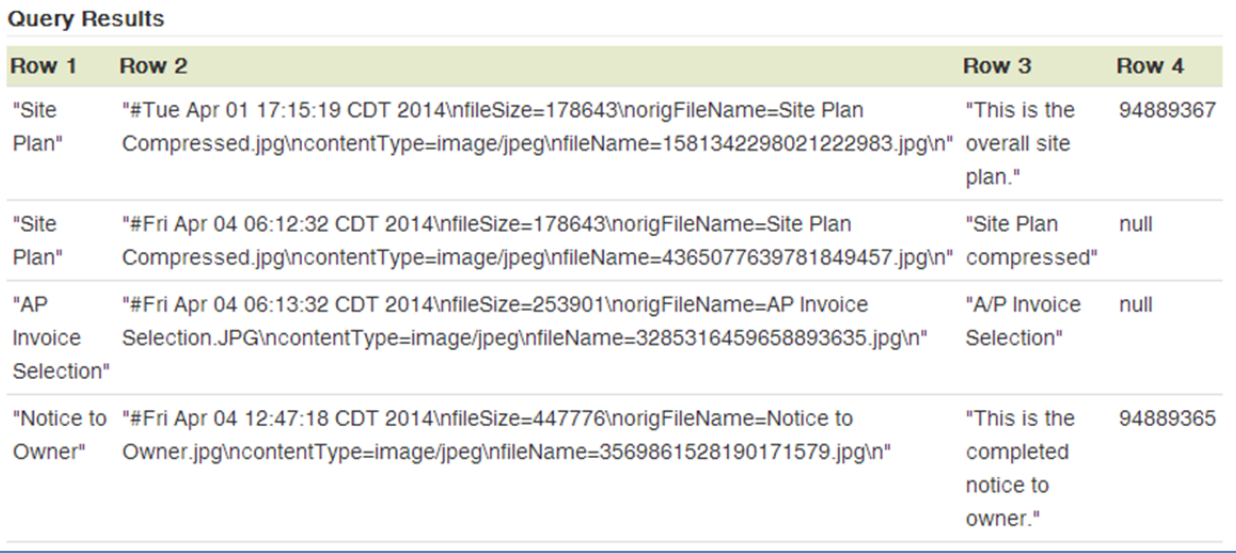